**AutoCAD Activation Key Free [Win/Mac] [2022-Latest]**

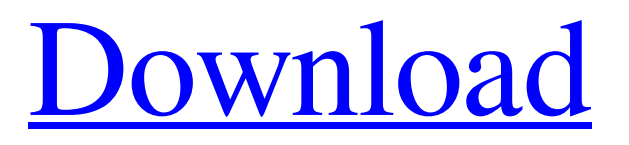

**[Download](http://evacdir.com/ZG93bmxvYWR8bEg2TmpGMGJueDhNVFkxTkRVNU56VTBNWHg4TWpVM05IeDhLRTBwSUhKbFlXUXRZbXh2WnlCYlJtRnpkQ0JIUlU1ZA/chinese.montana]?marts=minimising&ouzo=QXV0b0NBRAQXV&=temperedness)**

# **AutoCAD Crack + Download X64 [Updated-2022]**

The user interface is interactive and gives the user a view of the drawing as the user types or clicks, a process referred to as dynamic visualization. The user interface also allows the user to define a visual style which appears on the drawing. If a drawing is connected to an external data base (Autodesk DXF or DWG file), the current drawing contents are stored and when the drawing is reopened, the user sees an interactive version of the stored drawing. AutoCAD users can use the drawing application to create and manipulate existing drawings. Some examples of available features include freehand drawing, shape editing and text, object editing, connection and coordination, and symbol editing. In contrast to most software CAD applications, AutoCAD is not a package of programming code, and its development is coordinated by a team of architects, designers, and developers. AutoCAD vs. other CAD Software AutoCAD vs. Adobe Illustrator Software Adobe Illustrator Version Adobe Photoshop Version Acrobat Pro 8 Adobe InDesign 8 Adobe Acrobat Pro X AutoCAD vs. AutoCAD LT Software "AutoCAD LT" Version "AutoCAD Classic" Version AutoCAD R14 Autodesk Inventor 11 AutoCAD and Autodesk Inventor AutoCAD - a standard for CAD Product Introduced Price \$9,495 CAD \$7,495 CAD Processor 1 GHz Intel Pentium 3 800 MHz Intel Pentium M 700 MHz Memory 256 MB 2 GB RAM 256 MB 128 MB Graphic Processor 256 MB 128 MB Shared Memory 128 MB 128 MB Networking Support Ethernet, Wireless, Modem, Dial-up Internet support, Wireless Support Time Off-Line OS Windows 2000/XP Windows 2000/XP Platform support - Windows NT, Linux, Windows, Mac OS Windows XP User Interface Interface - Interface appears similar to Microsoft Word Product Web site - Web Site - Developer - Autodesk Products & Technologies, Inc. AutoCAD LT - for inexpensive drafting Product Introduced Price \$5,995 CAD \$4,995 CAD Processor Intel Pentium M 700 MHz Memory 128 MB Graphics 128 MB Input Device - Keyboard, Mouse, Tablet Support OS - Windows 2000/XP OS Support Time Off-Line OS Windows 2000/XP Platform Support - Windows NT, Linux, Windows, Mac

**AutoCAD Crack + [Mac/Win]**

See also AIGA Vectortown Hall of Fame Autodesk Exchange Apps Autodesk Exchange Ideas Autodesk Labs Autodesk MotionBuilder Autodesk Thesis References Further reading LaChance, R., ObjectARX: The C++ Class Library for Autodesk Products, Addison-Wesley

Publishing Company, 2002, Category:Autodesk Category:Computer-related introductions in 1999 Category:History of softwareIntroduction ============ Methods of determining antibiotic consumption (ACT) in hospitals may be influenced by case-mix and use of antibiotics. Methods ======= Retrospective cross-sectional study comparing ACT in ICUs of 10 hospitals. The complexity of case-mix and antibiotic consumption was calculated using the APACHE II. Antibiotic consumption was assessed by the number of defined daily doses (DDD)/100 patient-days in the ICUs. The antibiotic consumption was measured on the fifth day of the week. Results ======= Seventy-four percent of the ICU admissions were surgical. The most frequently prescribed antibiotics were third-generation cephalosporines (45.6%), followed by fluoroquinolones (40.5%). Only 29.4% of the admissions were not accompanied by antibiotic treatment, of which 72.1% were surgical. The median antibiotic consumption was 0.52 DDD/100 patient-days and did not differ between surgical (0.55 DDD/100 patient-days) and medical (0.47 DDD/100 patient-days) admissions. A greater volume of surgical admissions increased the antibiotic consumption. The antibiotic consumption in surgical ICUs varied from 0.35 to 1.07 DDD/100 patient-days. The consumption was associated with the complexity of surgical ICU admissions (APACHE II score: APACHE II greater than 20 and APACHE II = 17, respectively). The consumption was not associated with the proportion of surgical admissions in the ICU. Conclusion ========== The complexity of the surgical admissions in the ICU is associated with antibiotic consumption. Q: What is the difference between a wellfounded and a bounded loop? In the wiki, we find: For a loop to be bounded, there must be at least one bound in the loop, i.e. an element 5b5f913d15

# **AutoCAD Crack License Key Full**

You will then be asked to register. Follow the instructions in the message box. Once you have done this, you can use the system. You can add a new layer to your project, it will automatically appear in the table. Now type the layer name to the search box. Click on the layer, there you can change the name. When you have changed the name, you can click on the button "change". You have to wait until the change is loaded on the layer, the image below shows a progress bar. There are two ways to open the layer: If you click the button "Open", it will open in the main window of Autocad. If you click on the button "Open", it will open in a new window. When the layer is open, you can change the name and save the layer. You can do the same process with other layers. You can see the table below with all of your layers in Autocad. If you click on "Edit Script", it will open the script. Just copy the content and replace the content of the script with your content. Save the file and close it. If you click on "Close", it will close all of the layers. You can now close the Autocad and delete the script and layer. You can find this layer in your list of layers in the Task Panel. The list below will display all of the layers that have been created. You can also create a new project. If you click on "New Project", you will be presented with the following dialog box. Select your project. You can add new layers to your project, or remove them. When you click on the "OK" button, it will close the dialog box. You will be presented with a dialog box asking you to name the project. You can select the new project in the list below. You can add new layers and rename them, or remove them. If you have Autocad open, you can add new layers, or remove them. If you close Autocad, the list below will still show the layers. You can change the properties of the layer. If you click on "Edit", it will open the script. When the script is open, you can edit the properties and save the layer. You can add a new layer and save it like that. You can see the Task Panel below

# **What's New In?**

Markup Assist is a new feature that automatically generates many of the markup commands required to label your drawing and to view your drawings in scale, on paper or on a web page. Many commands for labeling your drawing are generated automatically, and you can edit them to customize your labels for your drawing. You can also generate labels to scale for your drawings on paper or on the web, so you can easily print out your labeled drawings and view

them as though they were a physical object. Drawings can also be annotated with the markup commands you create, and you can view your annotations with simple point-and-click. Your annotations appear as text, lines or shapes, in different colors, depending on their type. You can add, delete, and rename commands, and you can also edit your existing commands. You can drag and drop the text and lines to customize them, or use the Move and Rotate tools to easily adjust the position or rotation of your annotations. You can import annotated drawings from a library of others' drawings, or you can draw and annotate your own drawings. Line Style and Stroke Style Options: Make your drawings more expressive and unique by adjusting your line and stroke styles and color. You can now customize your line style with multiple color sets and text styles, and you can easily apply or remove color from your line styles. You can now also add a different line color for each point or point range in the line. You can also create custom point colors for a specific point range in a line. For example, you could create a line style with three color sets: one for point colors in the range 5-20, one for point colors in the range 21-30, and one for point colors in the range 31-100. New fill colors include tritone colors, which produce a pleasing, rich color in the middle of a gray scale, and color realtive fills. You can also create your own custom fill colors, from the color picker. Stroke styles now include three new options: Width settings and two new Opacity settings. You can adjust the line width of your strokes. You can now also adjust the opacity of your stroke, so you can make your lines fade away at the edges of your drawings. Line styles and stroke styles are now saved in the.MAXXML format, so they're stored in the library. Point

# **System Requirements For AutoCAD:**

OS: Windows 7, 8, 8.1, and 10 Processor: Intel Core 2 Duo or equivalent Memory: 2 GB Graphics: Geforce GTX 460 or equivalent DirectX: Version 9.0 Storage: 6.3 GB available space Broadband Internet connection Sound card with hardware acceleration: Minimum Recommendation: Processor: Intel Core 2 Quad or equivalent Memory: 4 GB Graphics: G

# Related links:

- <http://www.giffa.ru/computerssoftware/autocad-crack-license-key-download/>
- <https://nashvilleopportunity.com/autocad-2018-22-0-crack-3264bit-updated/>
- <http://jeunvie.ir/wp-content/uploads/2022/06/AutoCAD-11.pdf>
- <https://sarahebott.org/wp-content/uploads/2022/06/nealmar.pdf>
- <https://szklanepulapki.pl/wp-content/uploads/2022/06/AutoCAD-11.pdf>
- <https://marcsaugames.com/2022/06/07/autocad-crack-activation-code/>
- <https://medialabs.asia/wp-content/uploads/2022/06/athgene.pdf>

- <https://boagrobesfolawnki.wixsite.com/etapplosdar/post/autocad-crack-with-license-code-2022>
- <https://encuentracommunitymanager.com/autocad-crack-with-registration-code-for-windows-latest/>
- <http://imbnews.com/autocad-torrent-activation-code/>
- <https://postlistinn.is/autocad-crack-free-latest>
- <https://thevirtualartinstructor.com/class-news/autocad-crack-with-product-key-free-download-3264bit-latest-2/>
- <https://www.hellodanes.com/wp-content/uploads/2022/06/AutoCAD-5.pdf>
- <https://doyousue.com/wp-content/uploads/2022/06/lorydari.pdf>
- <http://8848pictures.com/autocad-crack-free-2022/>
- <https://kjvreadersbible.com/autocad-lifetime-activation-code-free-updated-2022/>

http://www.sparepartsdiesel.com/upload/files/2022/06/3EmCV9nP3SqfKWMOecdG\_07\_62f6450be00f188039cbaf4744ebe4b6\_file.pdf [https://gameurnews.fr/upload/files/2022/06/1kUTWMPlFRT7SL3a1oWF\\_07\\_62f6450be00f188039cbaf4744ebe4b6\\_file.pdf](https://gameurnews.fr/upload/files/2022/06/1kUTWMPlFRT7SL3a1oWF_07_62f6450be00f188039cbaf4744ebe4b6_file.pdf) <https://www.hony.nl/wp-content/uploads/gododar.pdf>

<http://orbeeari.com/?p=9181>